## AVG AntiVirus FREE Ver20

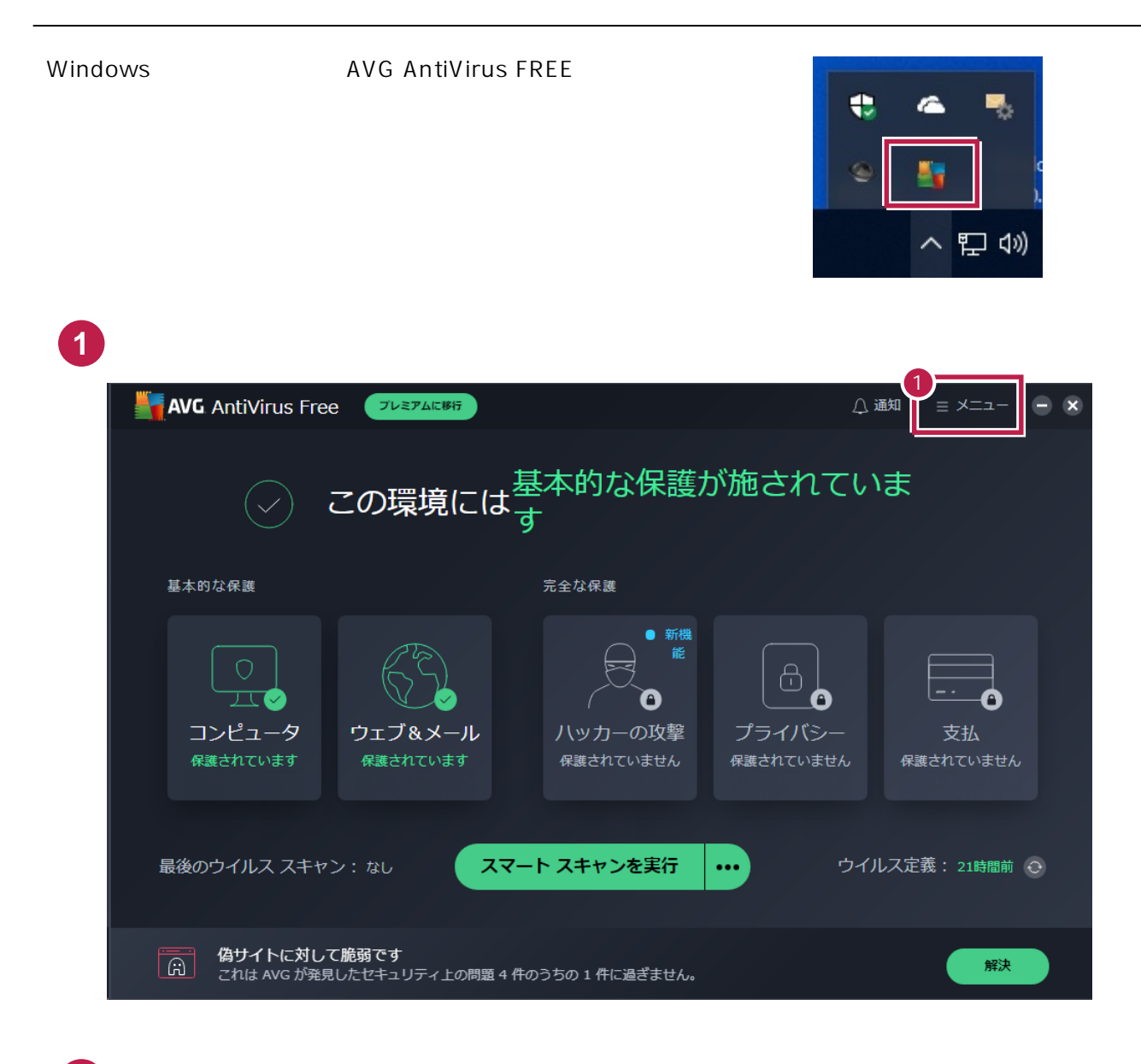

**2** [設定]をクリックします。

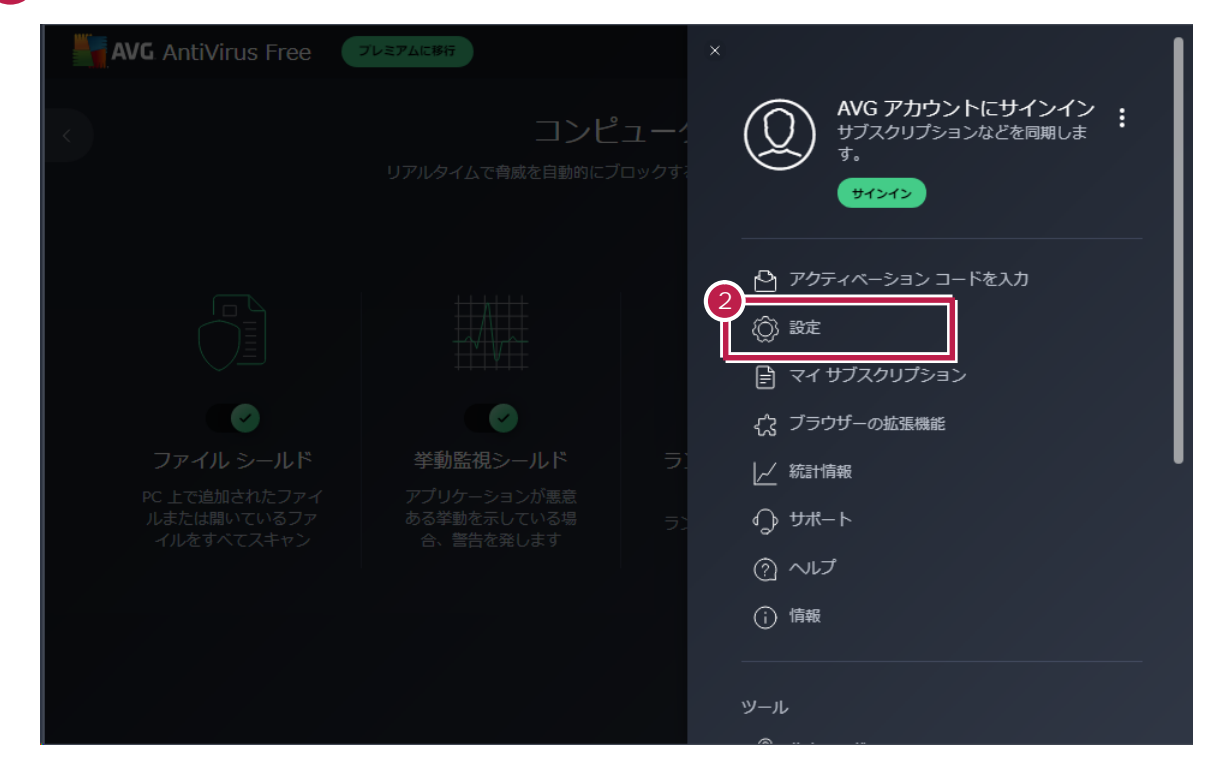

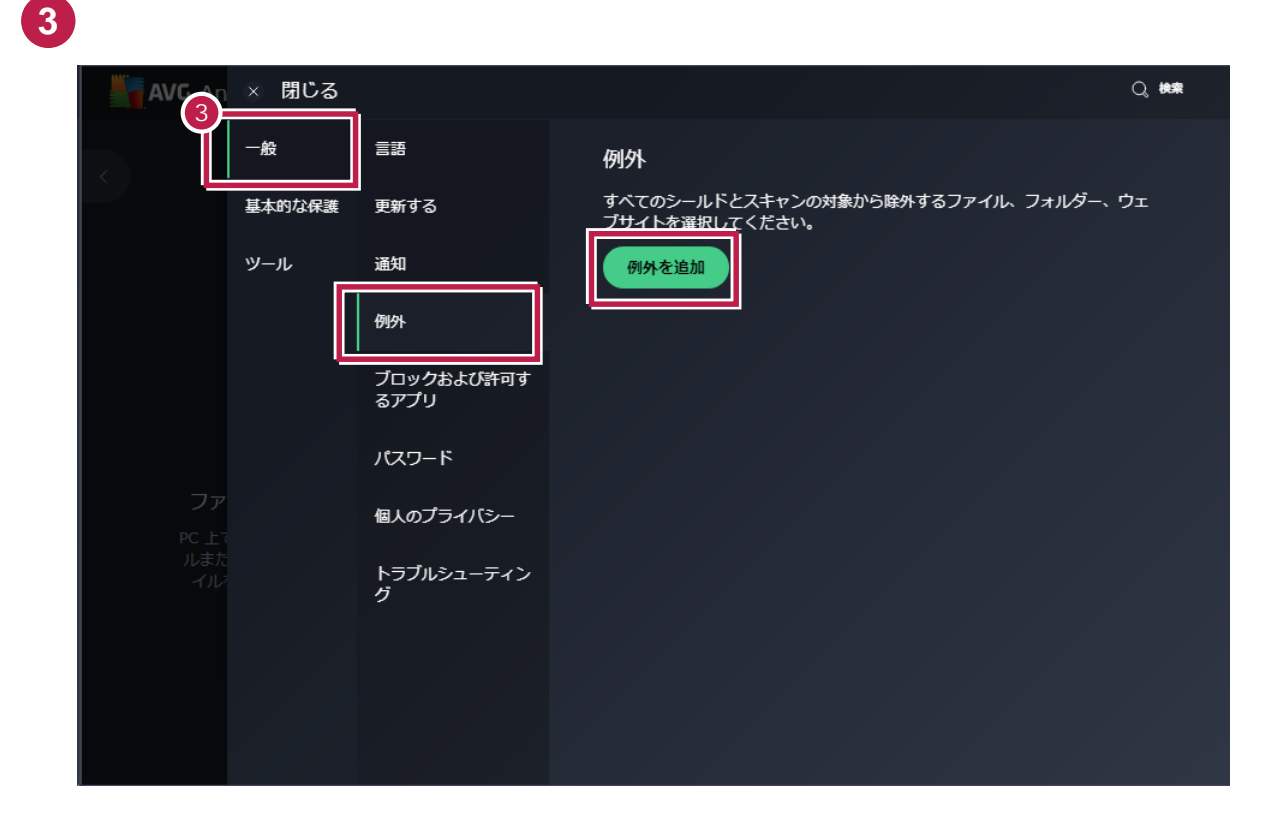

[参照]をクリックします。

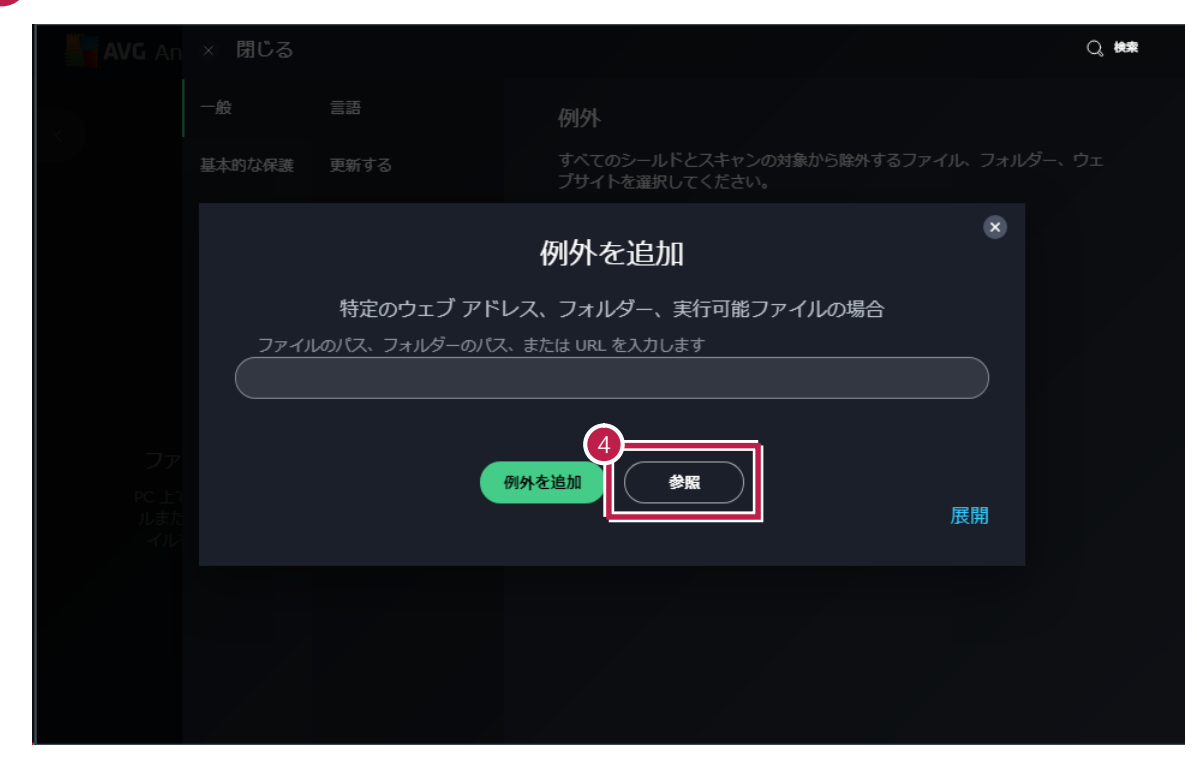

## **FCAPP** OK

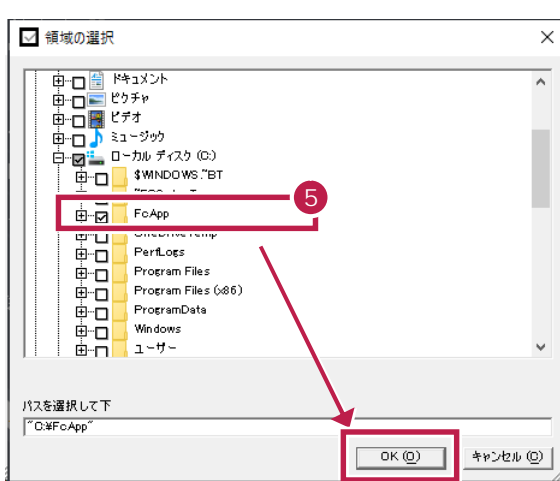

)

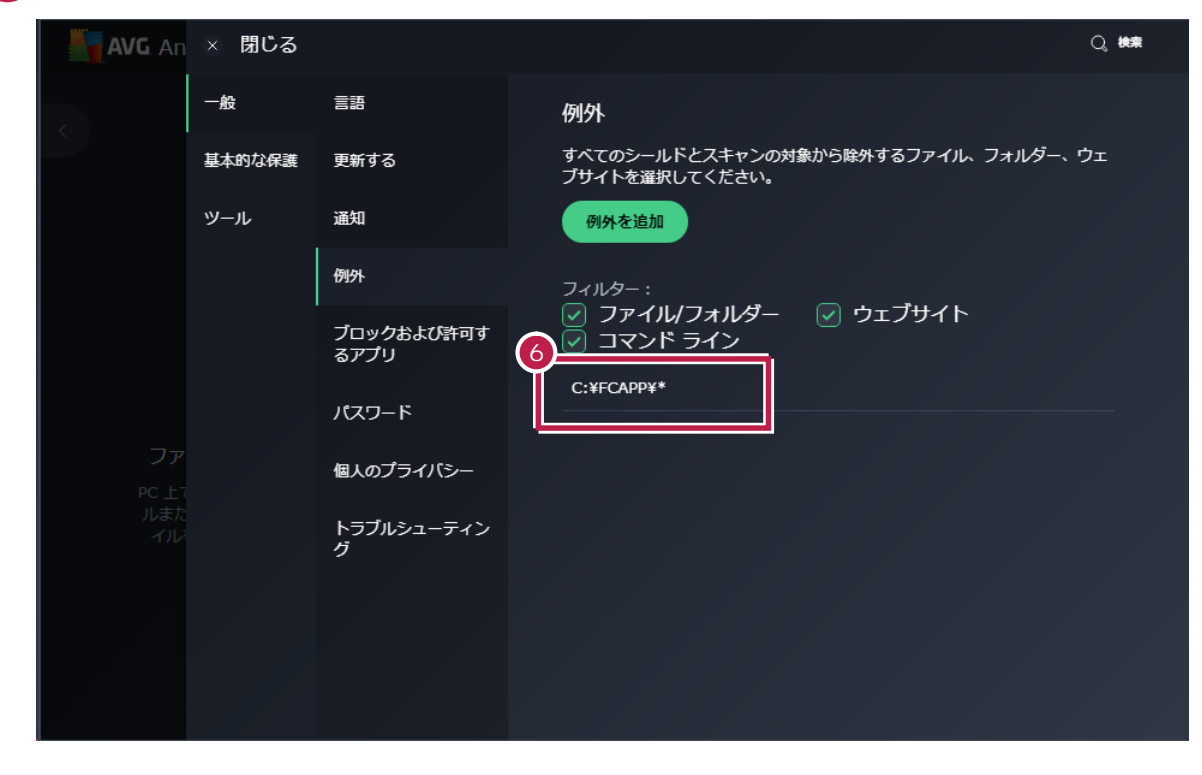

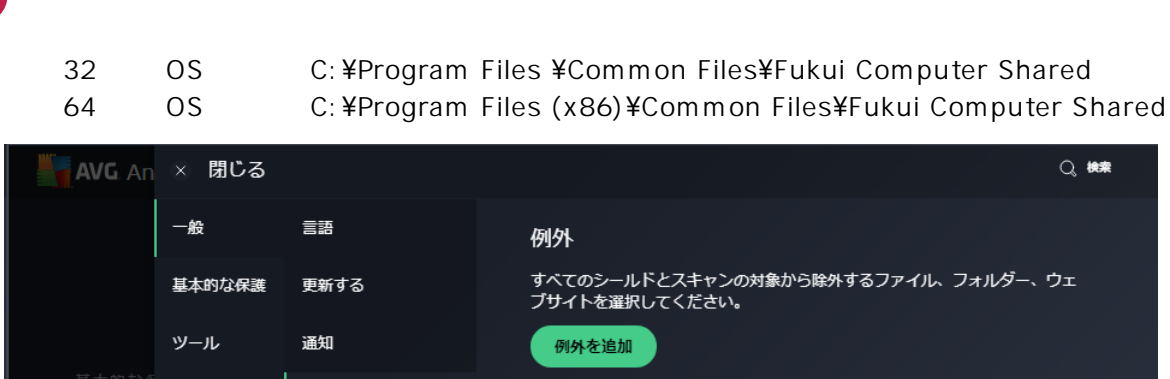

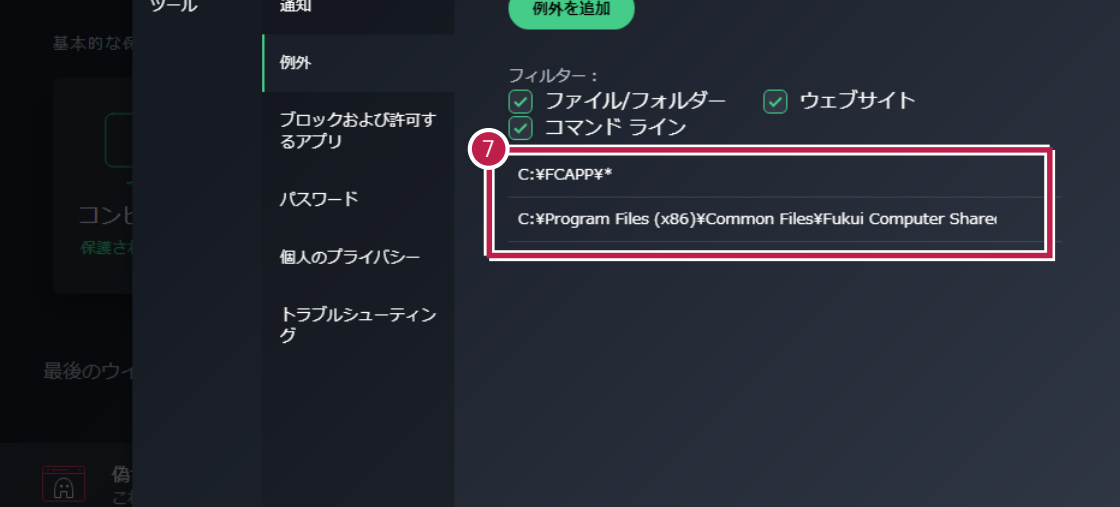

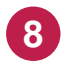

**7**

Windows